## **BrainScope® Company Inc.**

**Document #:R-00550, R001**

# **Software Release Notes (External), Release 1801-CUT41-1.7.1.0, Ahead 500**

Author(s): BrainScope Software Team

### **THIS DOCUMENT MAY CONTAIN CONFIDENTIAL, PROPRIETARY AND/OR TRADE SECRET INFORMATION OWNED BY BRAINSCOPE COMPANY INC.**

ANY PERSON ACCEPTING THIS DOCUMENT AND/OR INFORMATION AGREES TO MAKE NO DISCLOSURE, USE OR DUPLICATION THEREOF EXCEPT AS AUTHORIZED IN WRITING BY A BRAINSCOPE MANAGEMENT. UPON REQUEST OF BRAINSCOPE COMPANY INC., THIS DOCUMENT MUST BE RETURNED OR DESTROYED.

## *Software Release Notes (External), Release 1801-CUT41-1.7.1.0, Ahead 500* **Brain R-00550, R001**

#### $1.0$ **Purpose and Scope**

This document summarizes the known issues for Ahead 500 BrainScope Software Release. This is a customer-facing document. All the known issues reported in this document are relevant to customers. For a list of all known issues, please contact BrainScope Company.

#### $2.0$ **Introduction**

Every BrainScope software release is accompanied by a corresponding release note that describes the features and known issues incorporated into the release.

The known issues listed in this document are such that they do not compromise the primary function of the device and appropriate workarounds are provided for the user and defined for each issue.

## *Software Release Notes (External), Release 1801-CUT41-1.7.1.0, Ahead 500* **Brain R-00550, R001**

#### $3.0\,$ **Release Notes**

### 3.1 Release 1.7.1.0

Table 1 Version Information on the About Screen

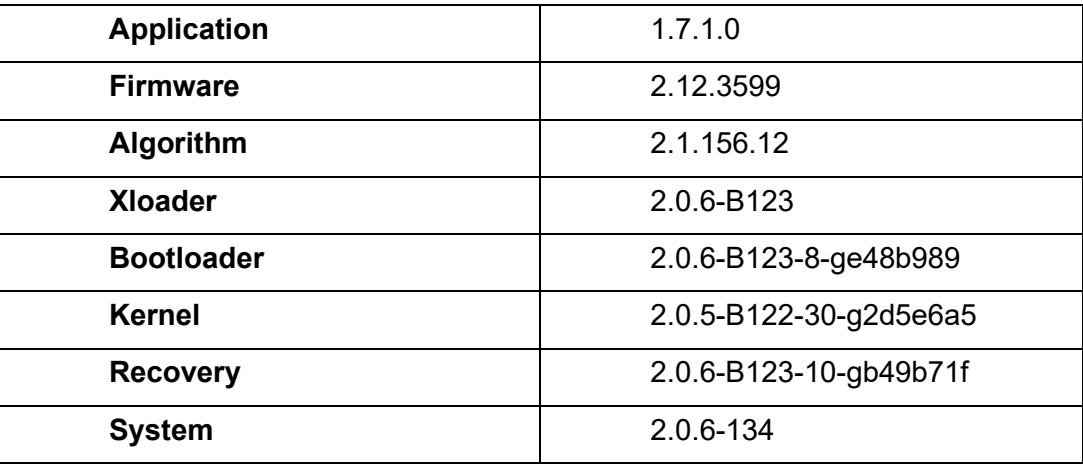

### 3.2 Known Issues

### Table 2 Known Issues in Release 1.7.1.0

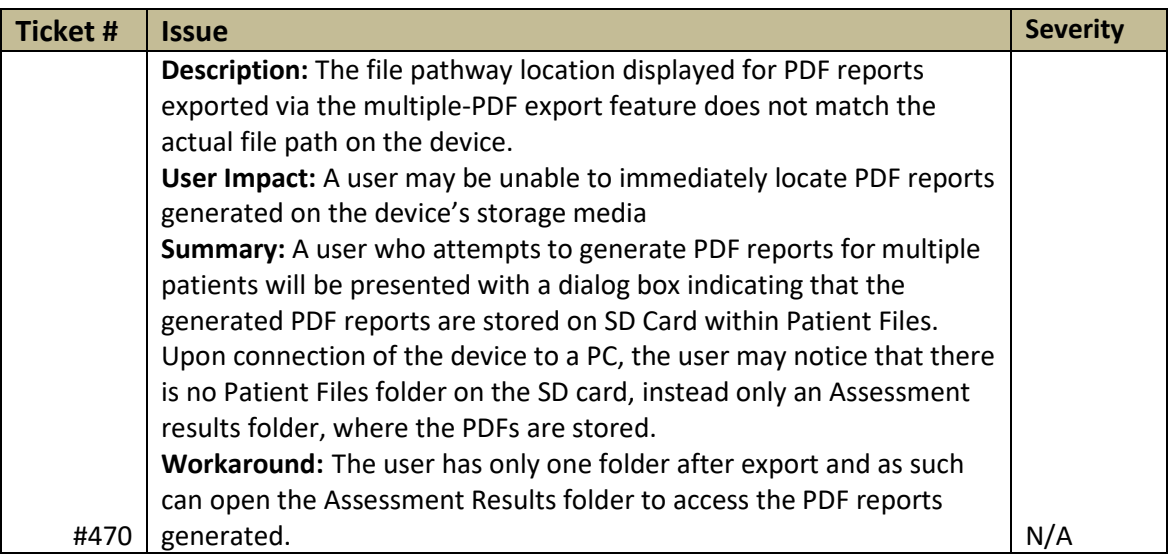

## *Software Release Notes (External), Release 1801-CUT41-1.7.1.0, Ahead 500* **R-00550, R001**

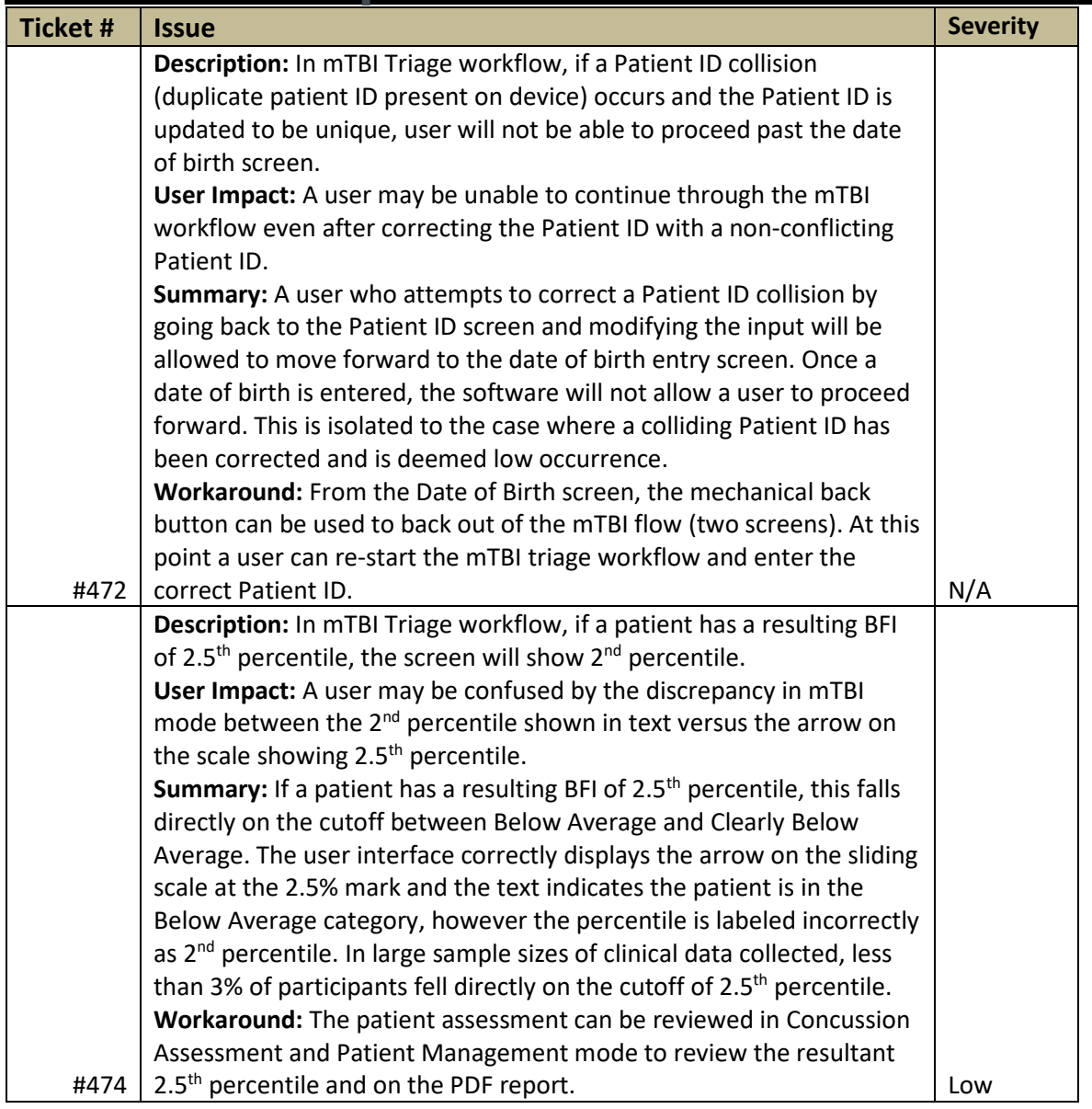

## *Software Release Notes (External), Release 1801-CUT41-1.7.1.0, Ahead 500* **R-00550, R001**

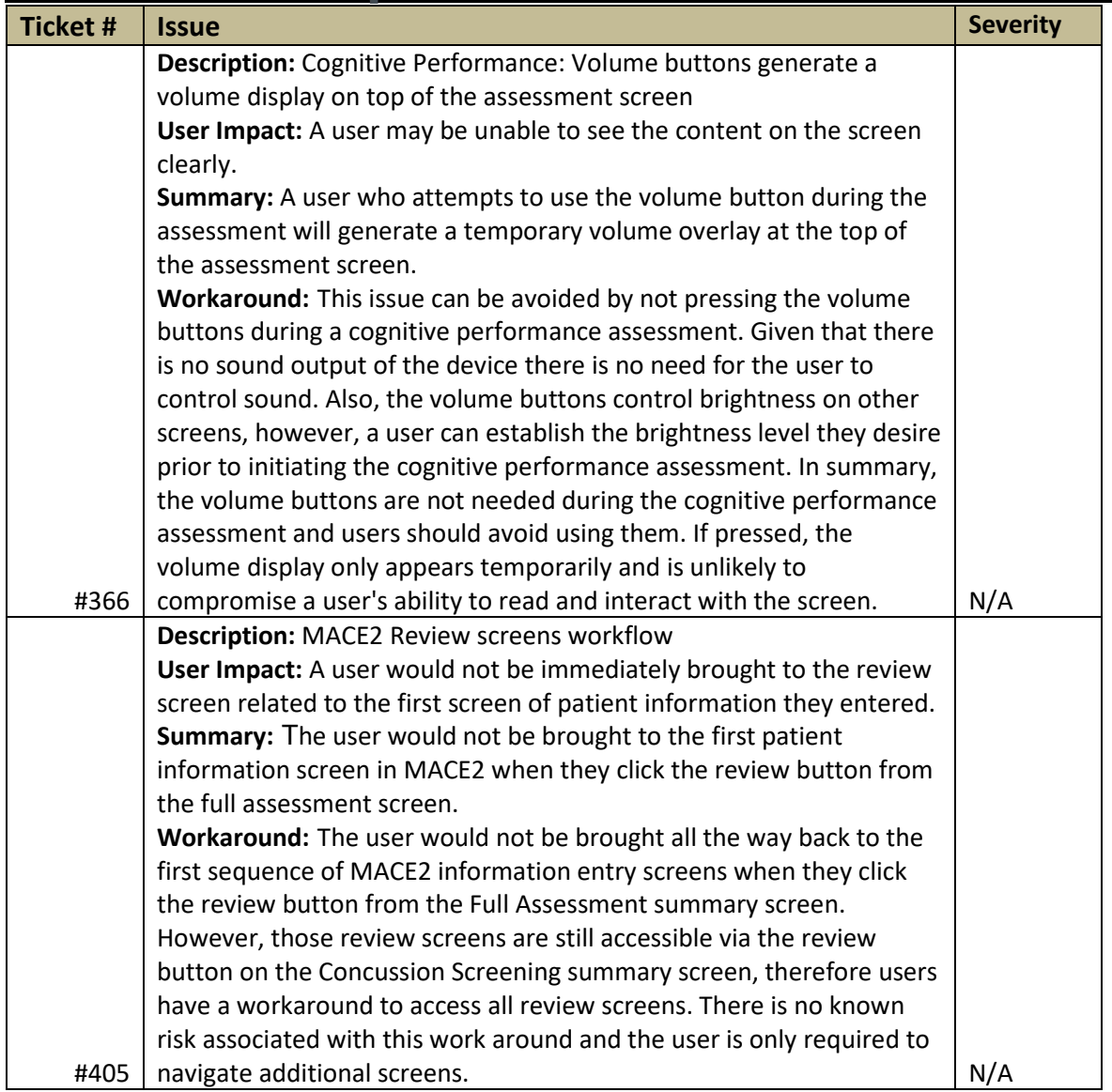

Confidential **Page 5 of 6** 

## *Software Release Notes (External), Release 1801-CUT41-1.7.1.0, Ahead 500* **R-00550, R001**

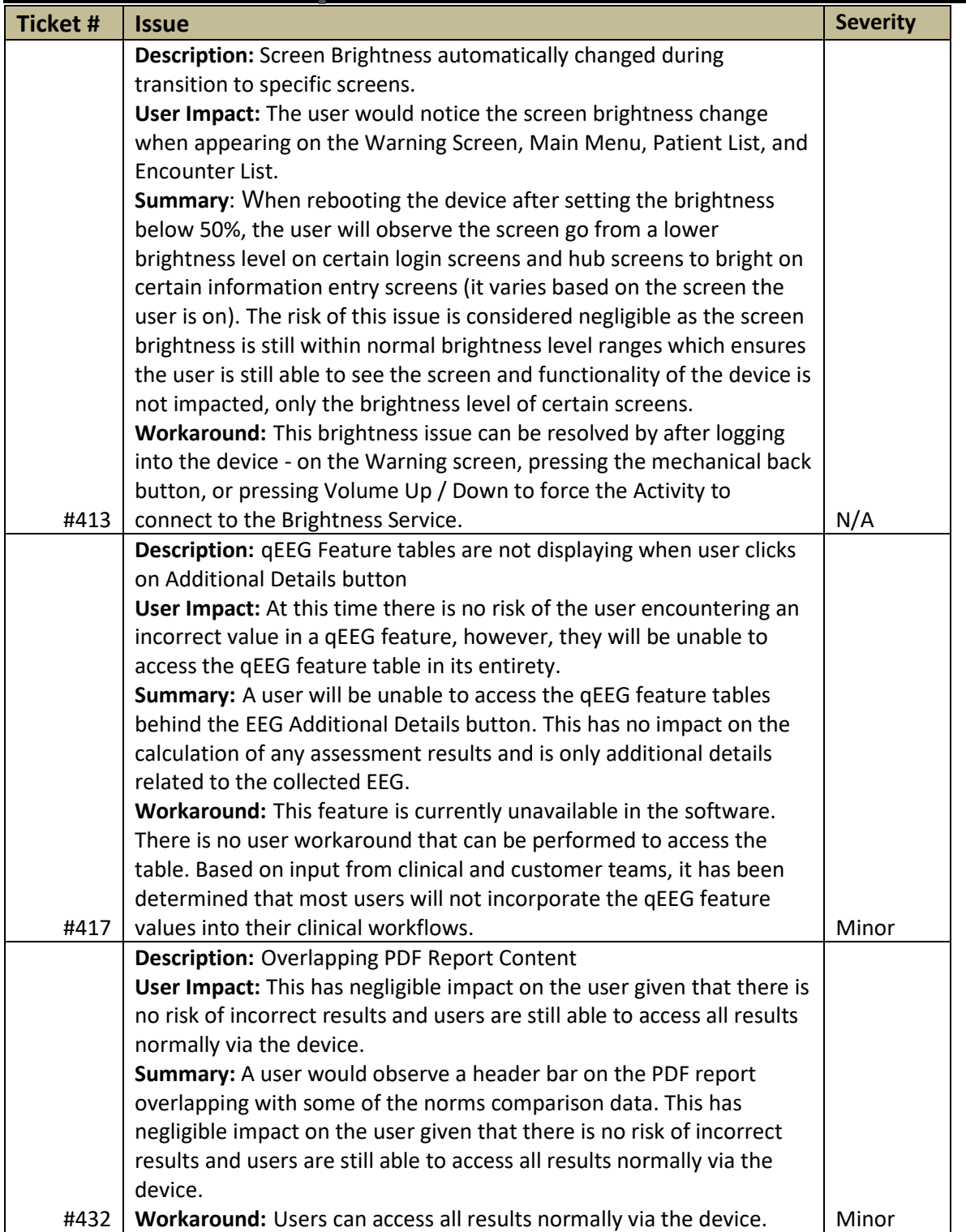